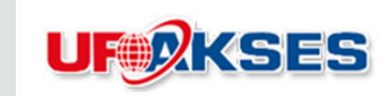

1

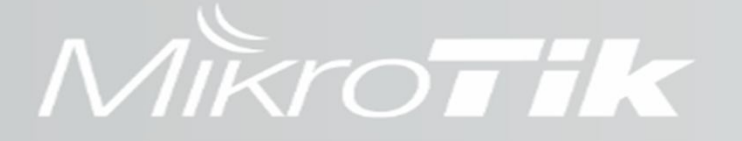

### **Can We Configure VPN With Dynamic IP Public On The Both Side?**

Mikrotik User Meeting Turkey 2014 By Mochamad Asnul Bahar Arief

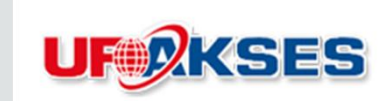

### **About me**

- Mochamad Asnul Bahar Arief
- Jakarta , Indonesia
- PT.UFOAKSES SUKSES LUARBIASA
- Technical Director
- MTCNA,MTCWE,MTCTCE

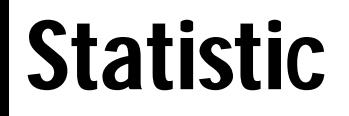

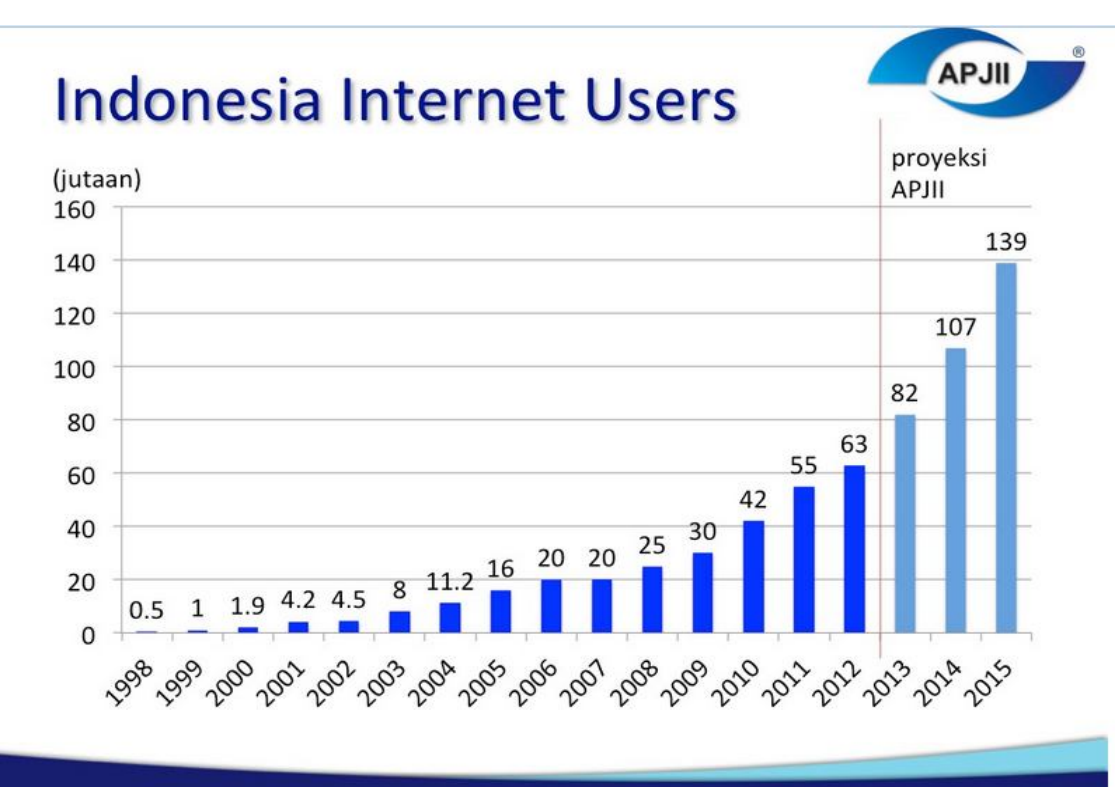

- Most of them have dynamic ip
- Most of them need vpn

**UTARKSES** 

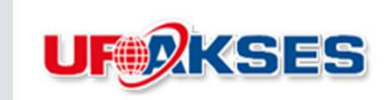

### **Solution**

1. Lease DNS services ( Dyndns, NoIP ) ( 25\$/year )

on RouterOS Ver 6.11, It's possible for PPTP,L2TP fill in the address on the connect-to column with a domain name.

2. Communication router to router ( Free )

### **UF ZKSES**

### MIKroTik

### **Knowledge Requirement**

- VPN-Tunnel
- Static routing
- Command-Line
- Fetch-Tool
- **Scripting ( Scripts Repository + Scheduler )**
- http://wiki.mikrotik.com/wiki/Manual:Scripting
- Global Scope & Variable
- Local Scope & Variable
- Global Commands
- Common Commands
- Print Commands
- Conditional Statement
- Logical Operators

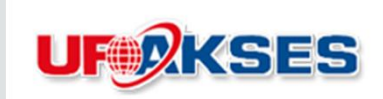

### What is necessary for PPTP,SSTP,L2TP Client Configuration?

- User
- Password
- **Connect-to ( IP Address PPTP Server )**

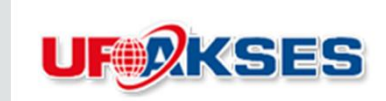

**Case**

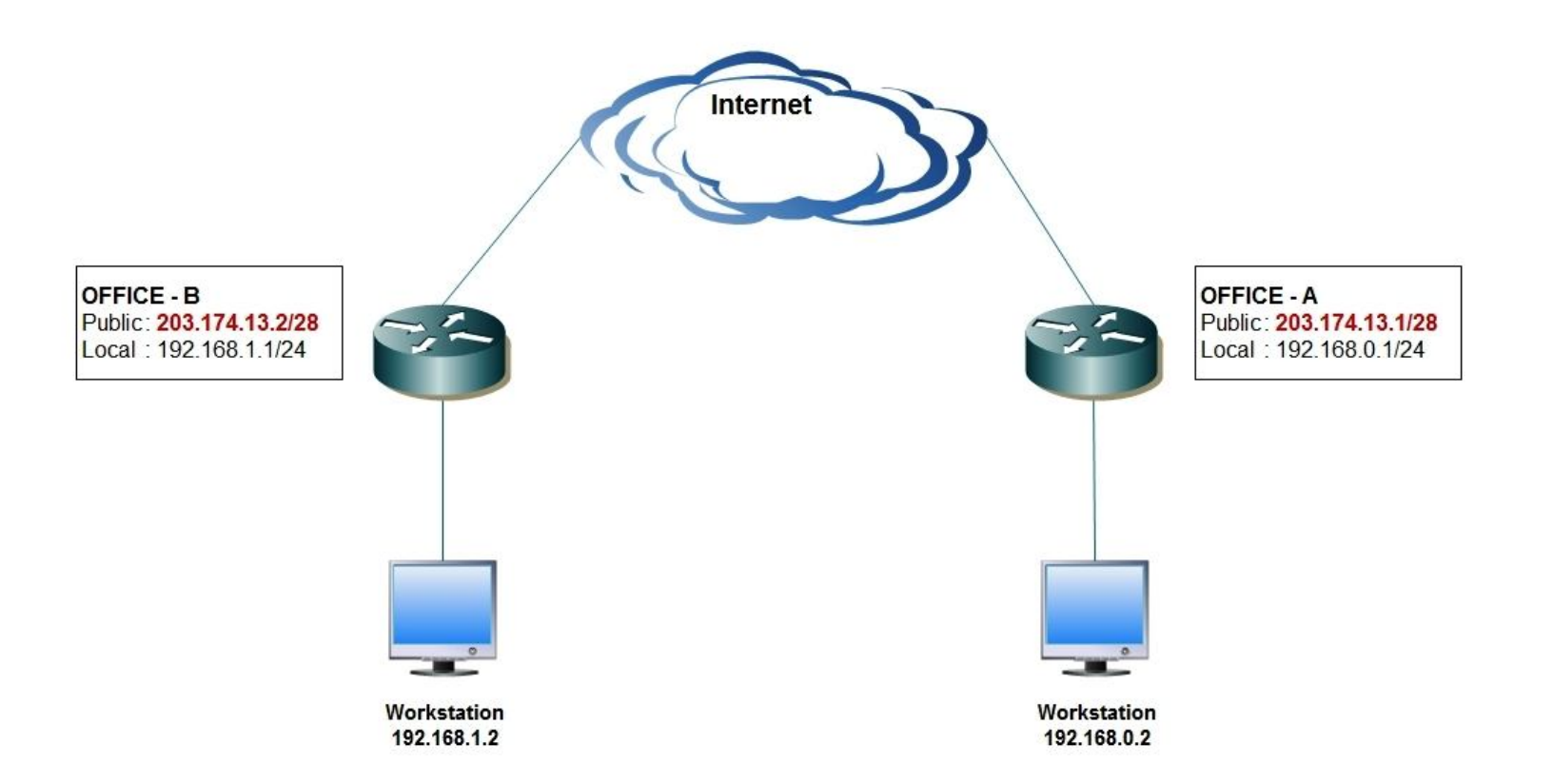

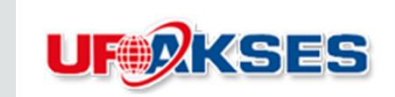

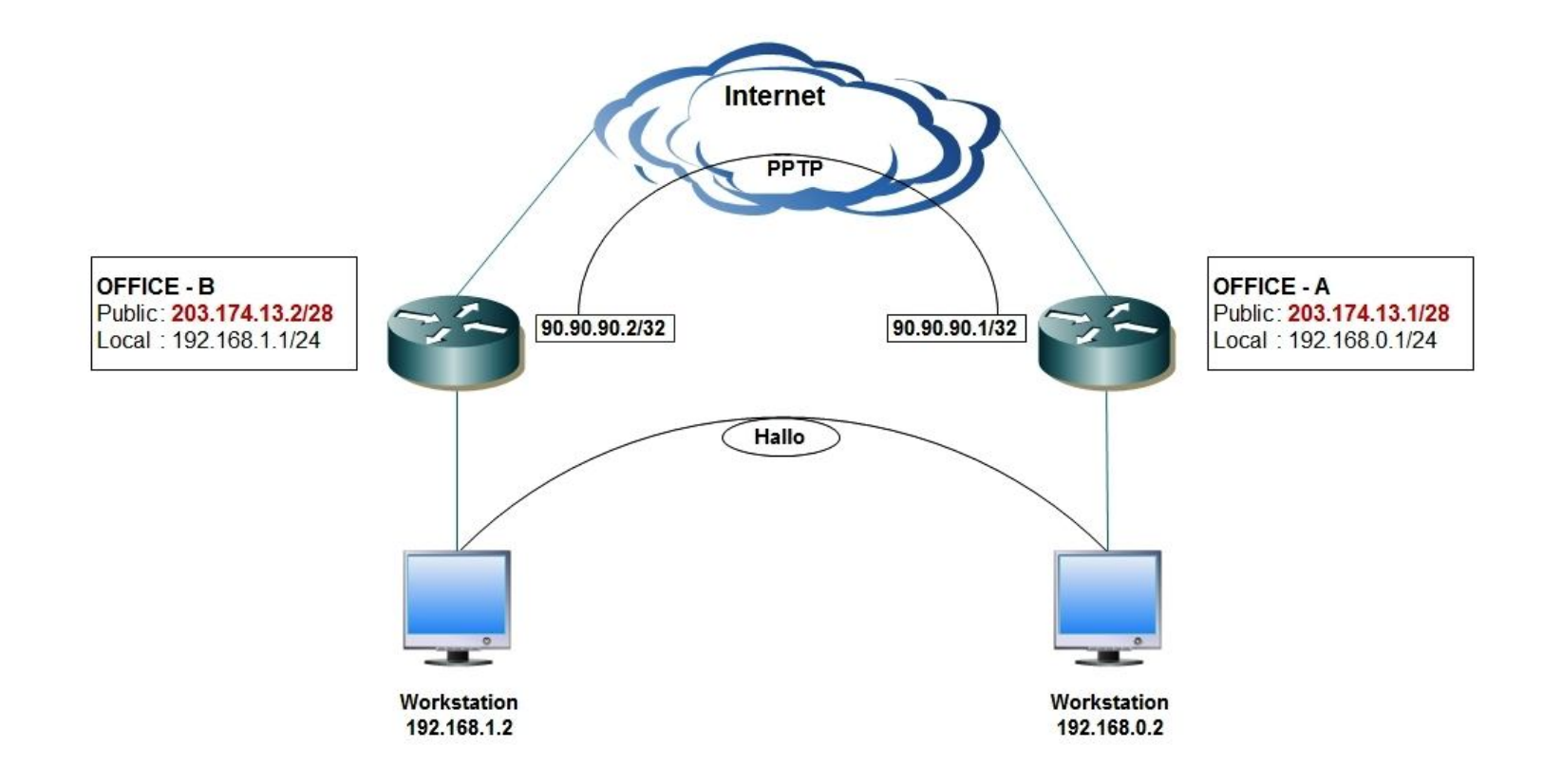

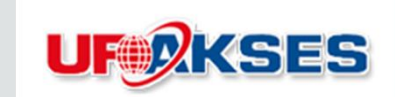

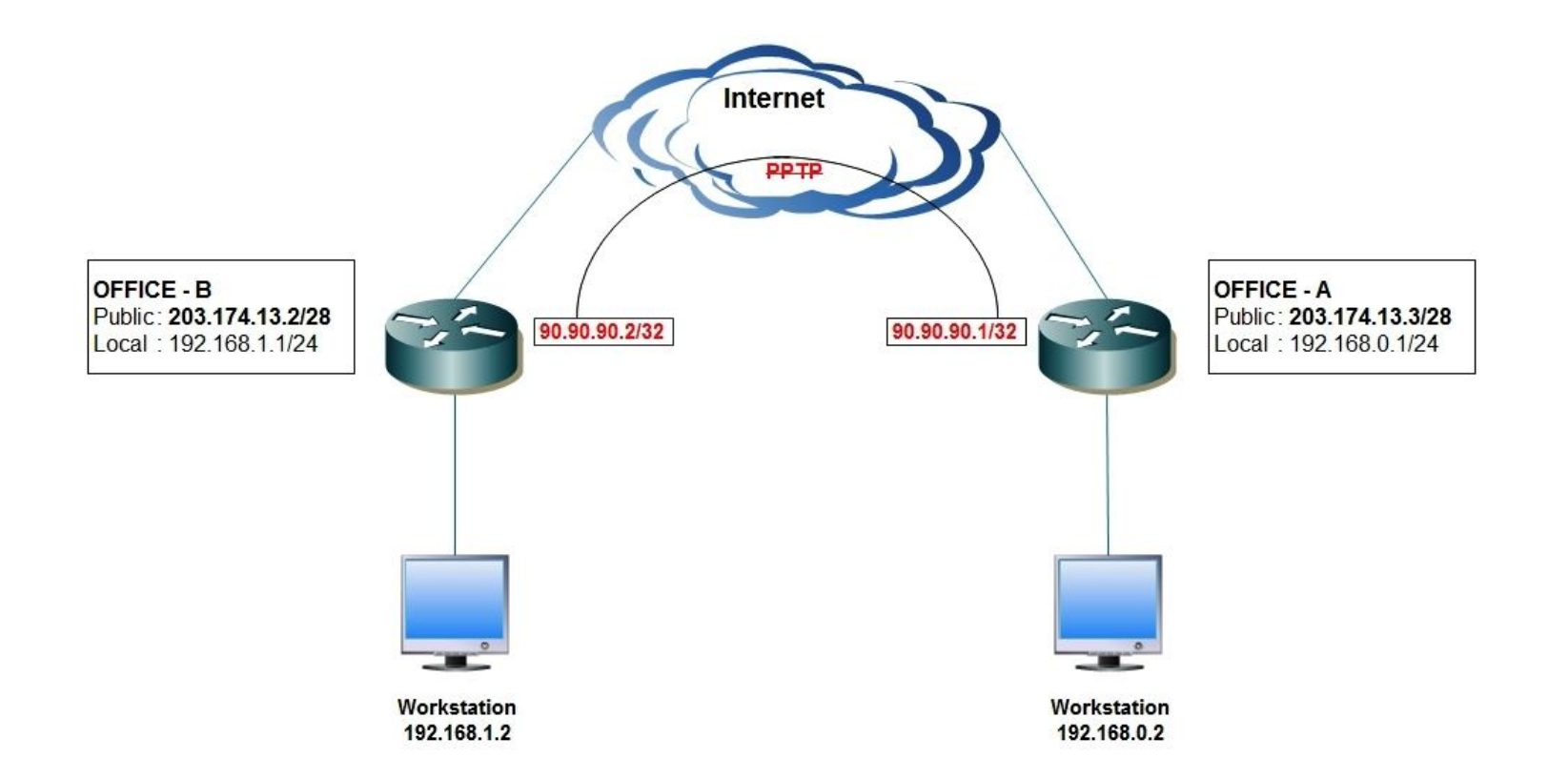

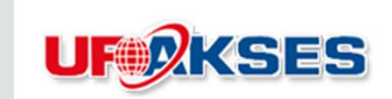

#### **The Idea**

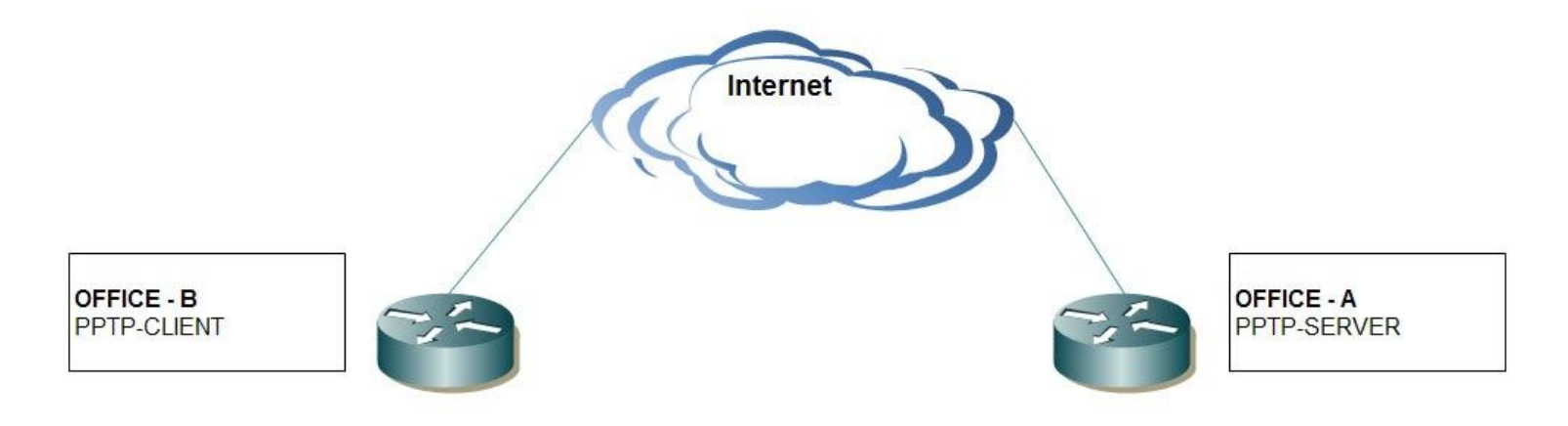

Router will check on file menu, if there is any update from ROUTER-A.txt (based on creation time ), Router will process the file and pick up the ip address and put it on in column connect-to

Router will check on interface public, if there is any change, Router will backup the IP address on interface public under the name ROUTER-B and send it to the router-A

Router will check on interface public, if there is any change, Router will backup the IP address on interface public under the name ROUTER-A.txt and send it to the router-B

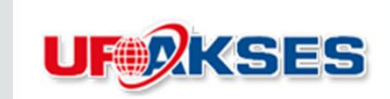

#### **The Idea**

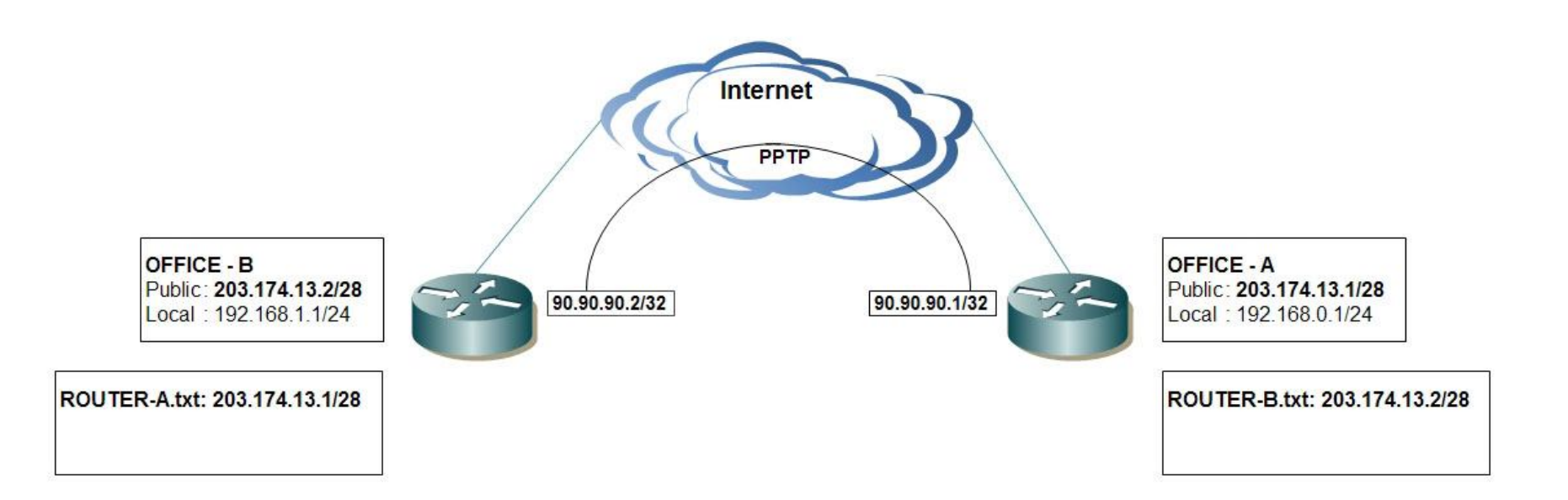

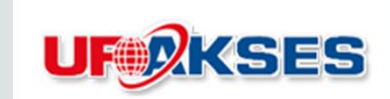

#### **The Idea**

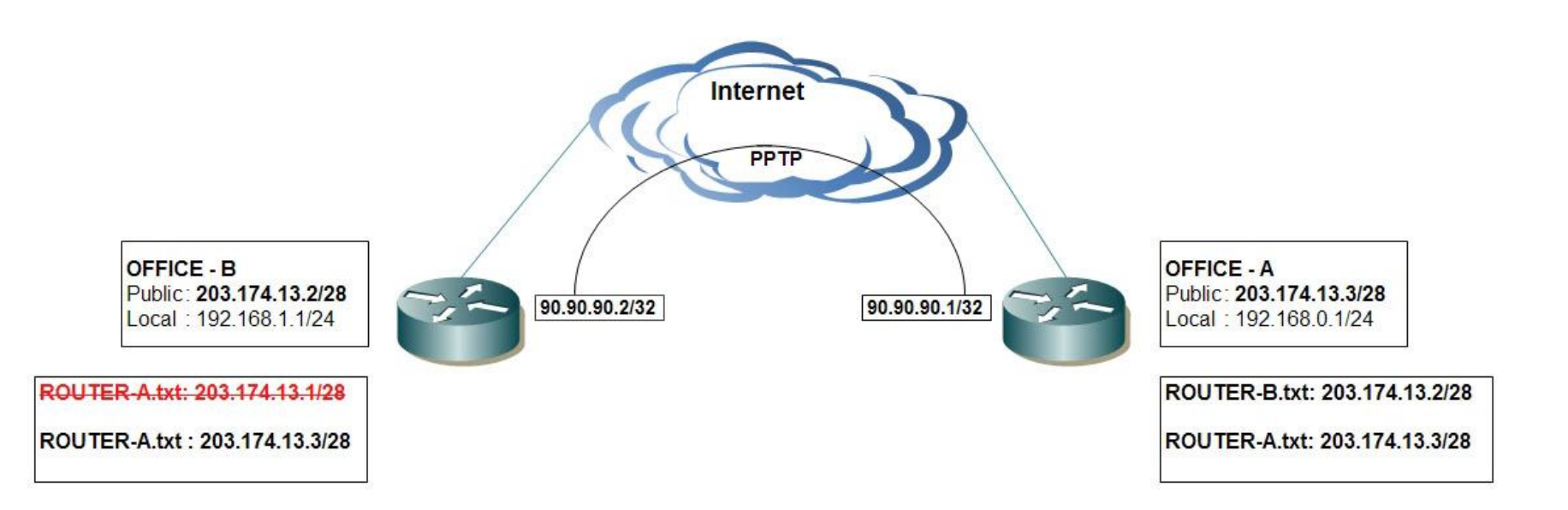

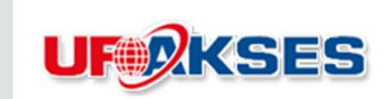

#### **The Idea**

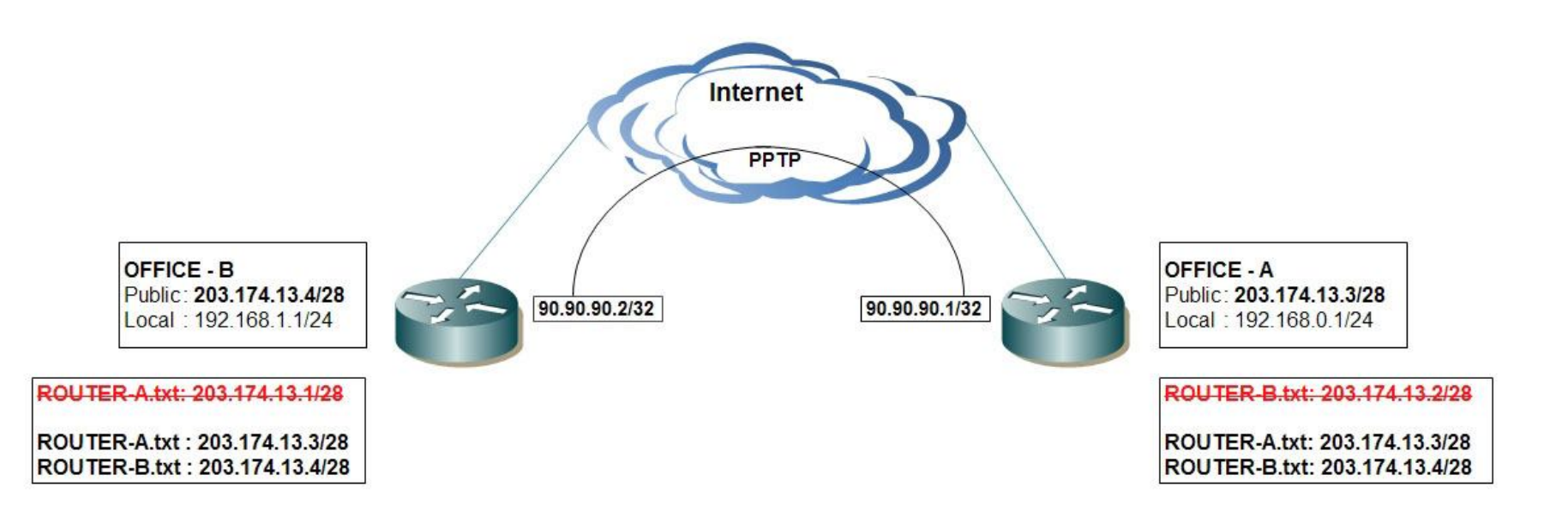

#### **Implement The Idea with Script**

- Both of the router configured with PPTP
- Both of the router has dynamic ip on ether2
- Setup the ntp client
- Create the script into script repository
- Execute the script with scheduler

#### **Script Router-B (Send IP)**

Execute this script just once by manual ( without scheduler )

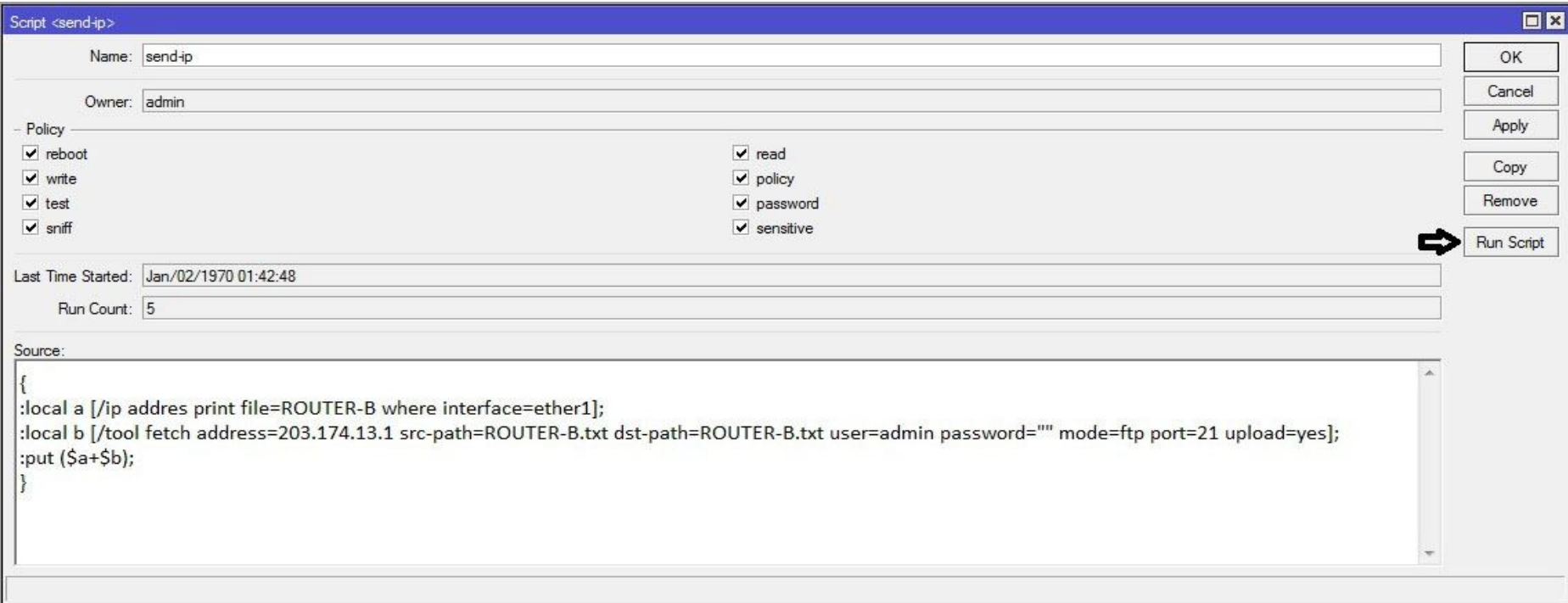

#### **Router-B**

#### On files Menu will appear ROUTER-B.txt

#### On files Menu Router-A will appear ROUTER-B.txt

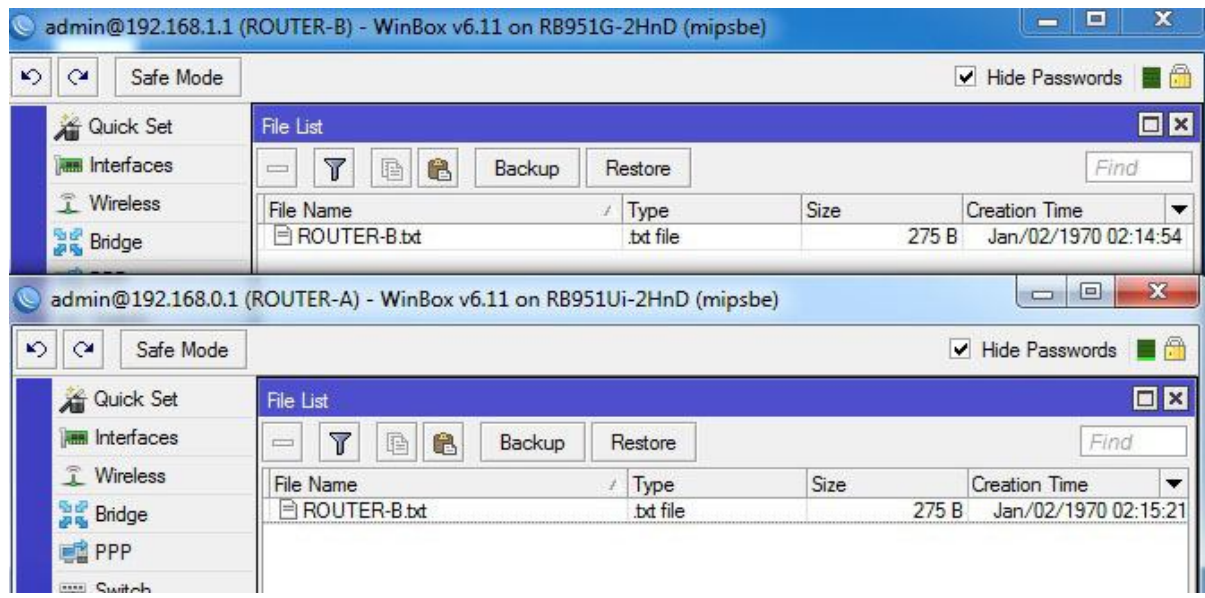

### **UF®** KSES

### MIKroTik

#### **Script Router-B (update)**

:global currentTime; { :local a [/file get ROUTER-A.txt creation-time]; :if (\$a !=\$currentTime) do={:log info message="update ROUTER-A.txt"; :local b [/file get ROUTER-A.txt contents]; :local c [:len \$b]; :local d [:pick \$b 200 217]; :local e [:find \$d "/"]; :local f [:pick \$d 0 \$e]; :set currentTime \$a; :put [/interface pptp-client set numbers=0 connect-to=\$f];} else={:log info message="There is noUpdate From ROUTER-A.txt"}; }

### **UF ZKSES**

### MIKroTik

### **Script Router-B (check-IP)**

:global currentIP;

:local d [/ip address get [find interface="ether2"] address];

: if (\$d != \$currentlP) do={: log info message=" IP Has change from \$currentlP to \$d";

:set currentIP \$d;

:local a [/ip address print file=ROUTER-B where interface="ether2"];

:local b [/interface pptp-client get number=0 connect-to];

:put [/tool fetch address=\$b src-path=ROUTER-B.txt dst-path=ROUTER-B.txt mode=ftp port=21 user=admin password="" upload=yes keep-result=yes];} else={:log info message="IP Public is still Same"};

}

{

#### **ROUTER-B ( execute by schedule )**

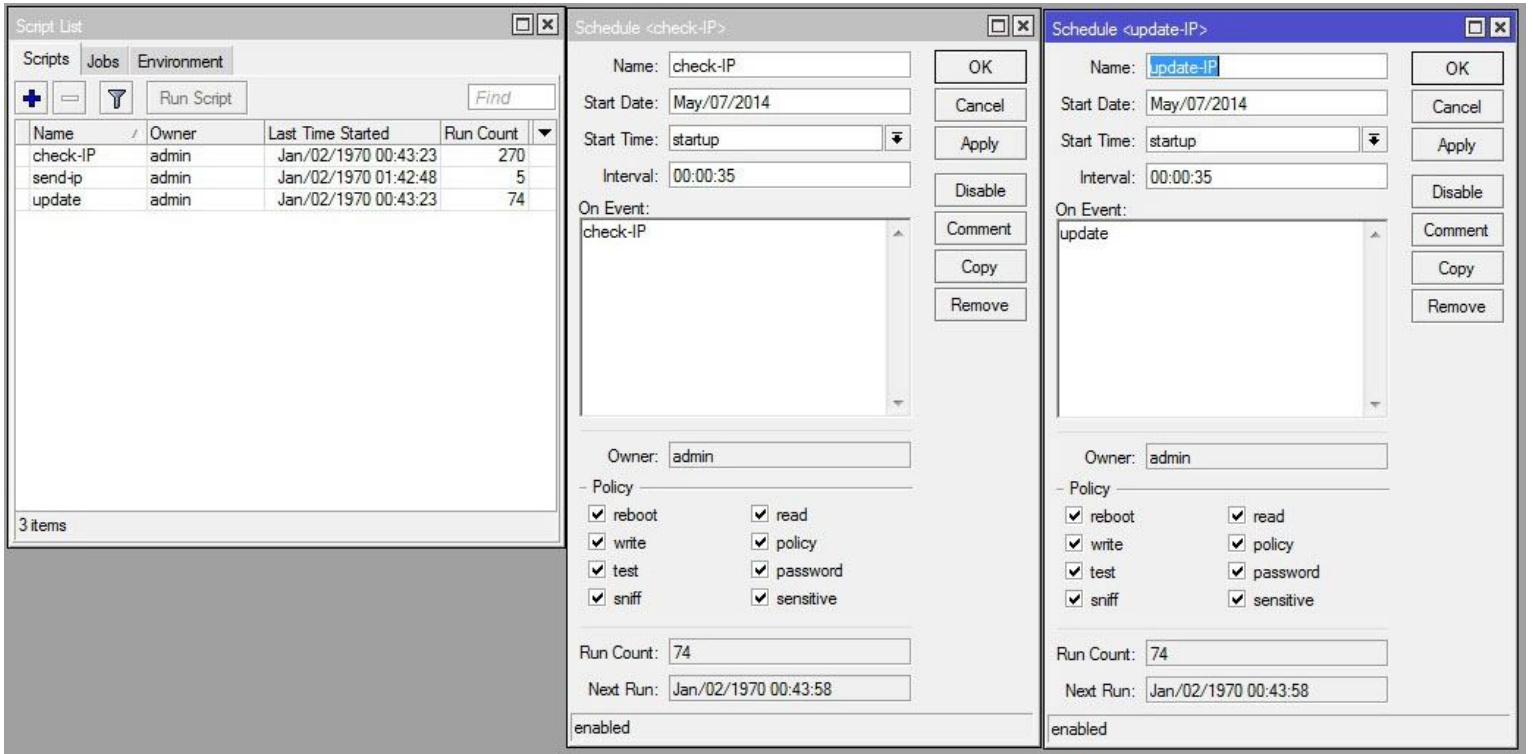

#### **Script ROUTER-A (Send IP)**

#### Execute this script just once by manual ( without schedule )

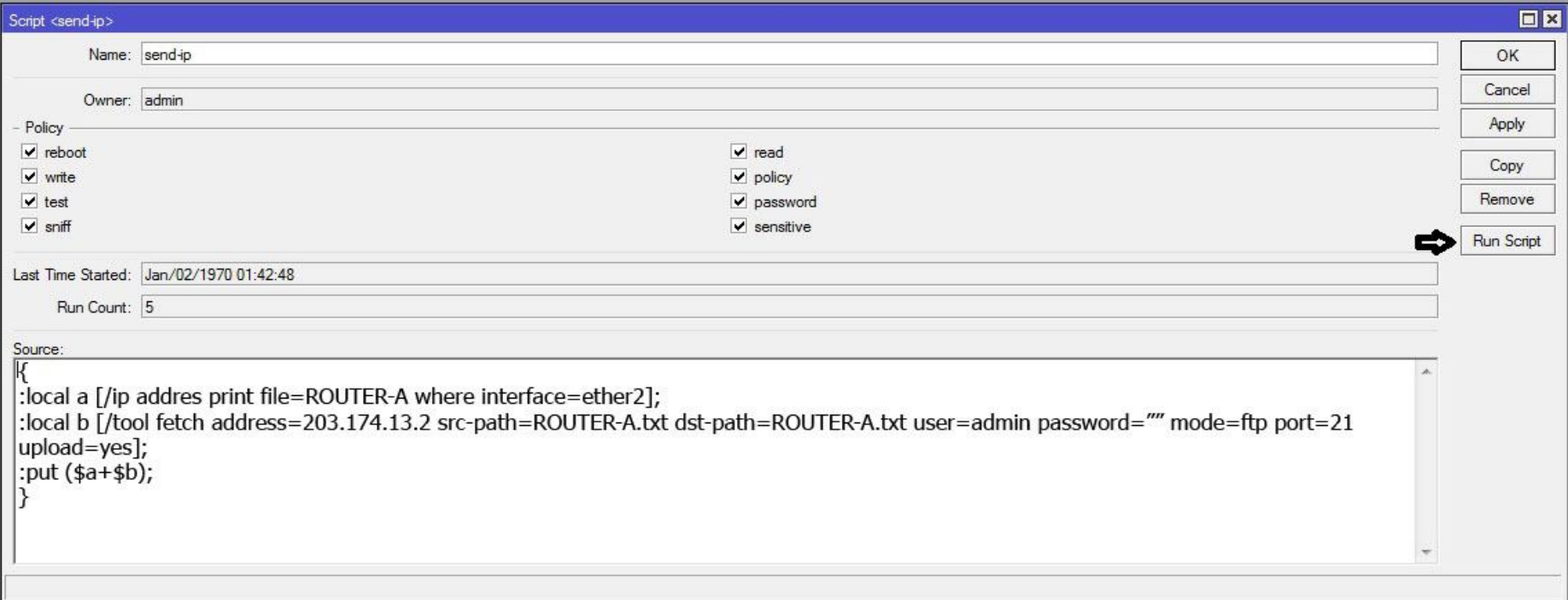

### **ROUTER-A**

- On files menu will appear ROUTER-A.txt , ROUTER-B.txt
- On files menu ROUTER-B will appear ROUTER-A.txt, ROUTER-B.txt

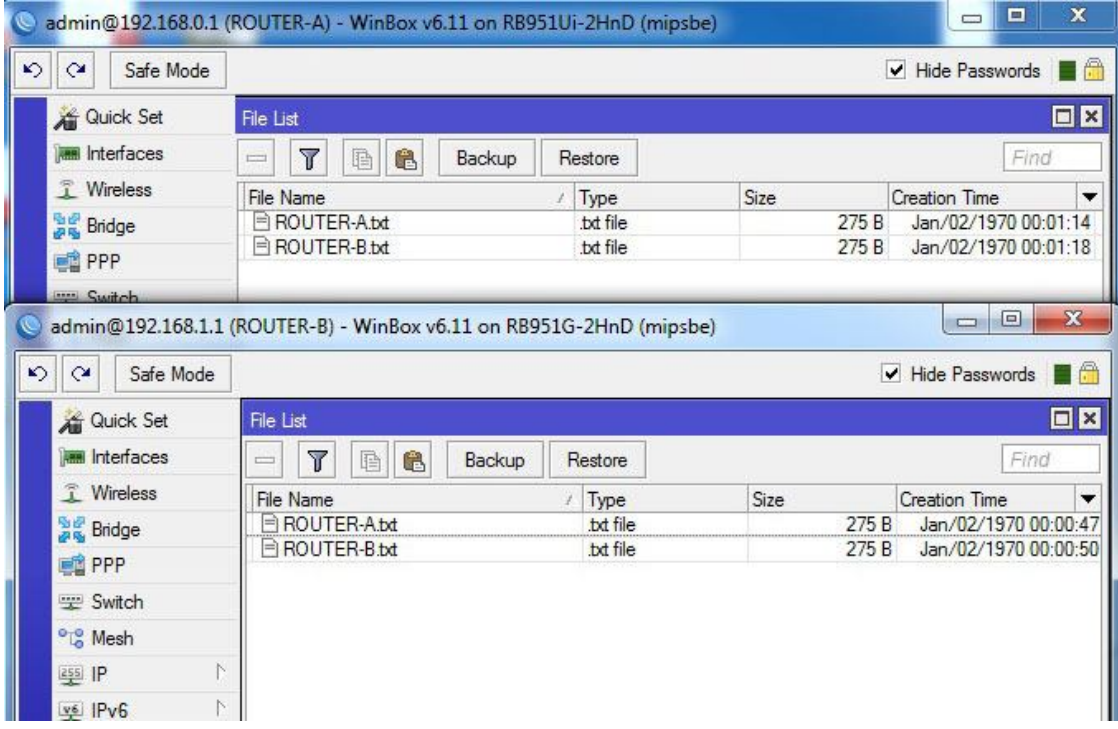

### **UF®** KSES

### MIKroTik

### **Script ROUTER-A (Check-IP)**

:global currentIP;

{

```
:local a [/ip address get [find interface="ether2"] address];
```

```
:if ($a != $currentIP) do={:log info message=" IP has change from $currentIP to $a";
```

```
:local b [/file get ROUTER-B.txt contents];
```

```
:local c [:len $b];
```

```
:local d [:pick $b 200 217];
```

```
:local e [:find $d "/"];
```

```
:local f [:pick $d 0 $e];
```

```
:local g [/ip address print file=ROUTER-A where interface=ether2];
```

```
:local h [/tool fetch address=$f src-path=ROUTER-A.txt dst-path=ROUTER-A.txt mode=ftp port=21 user=admin password="" 
upload=yes];
```

```
:set currentIP $a;
```

```
:put ($g+$h);} else={:log info message="IP is still same"};
```
}

#### **ROUTER-A ( execute by schedule )**

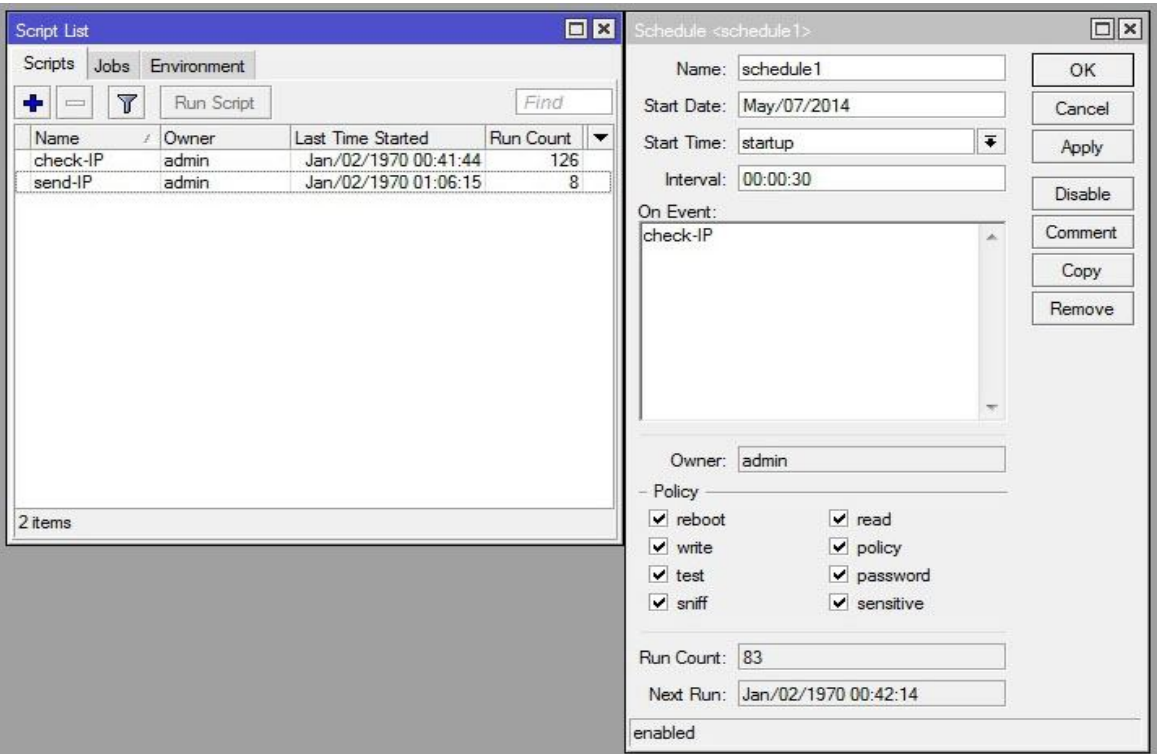

### **UF ZKSES**

### MIKroTik

### **Security Issue**

- It's dynamic IP, how can you mark the ftp connection only from trusted connection ?
- labeling the ftp connection just before it leave the router by changing the dscp on mangle

#### **ROUTER-A ( mangle )**

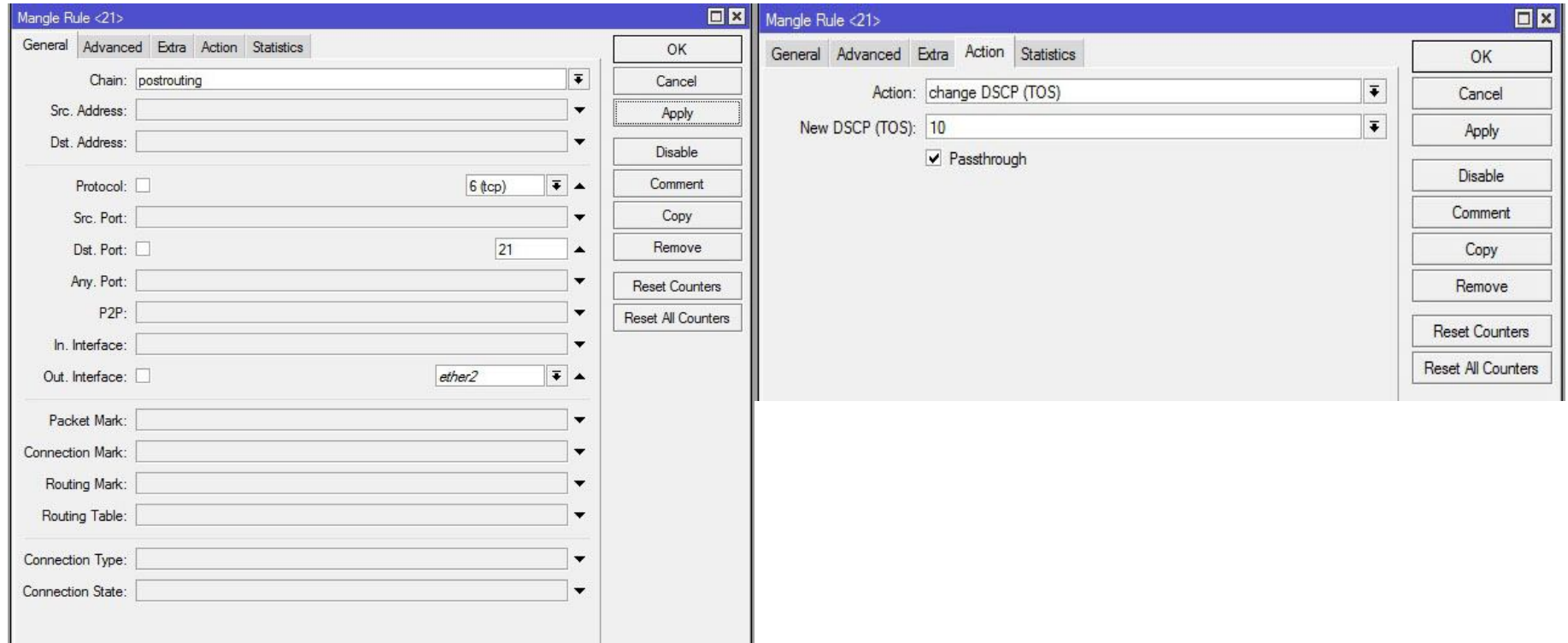

#### **ROUTER-B ( mangle )**

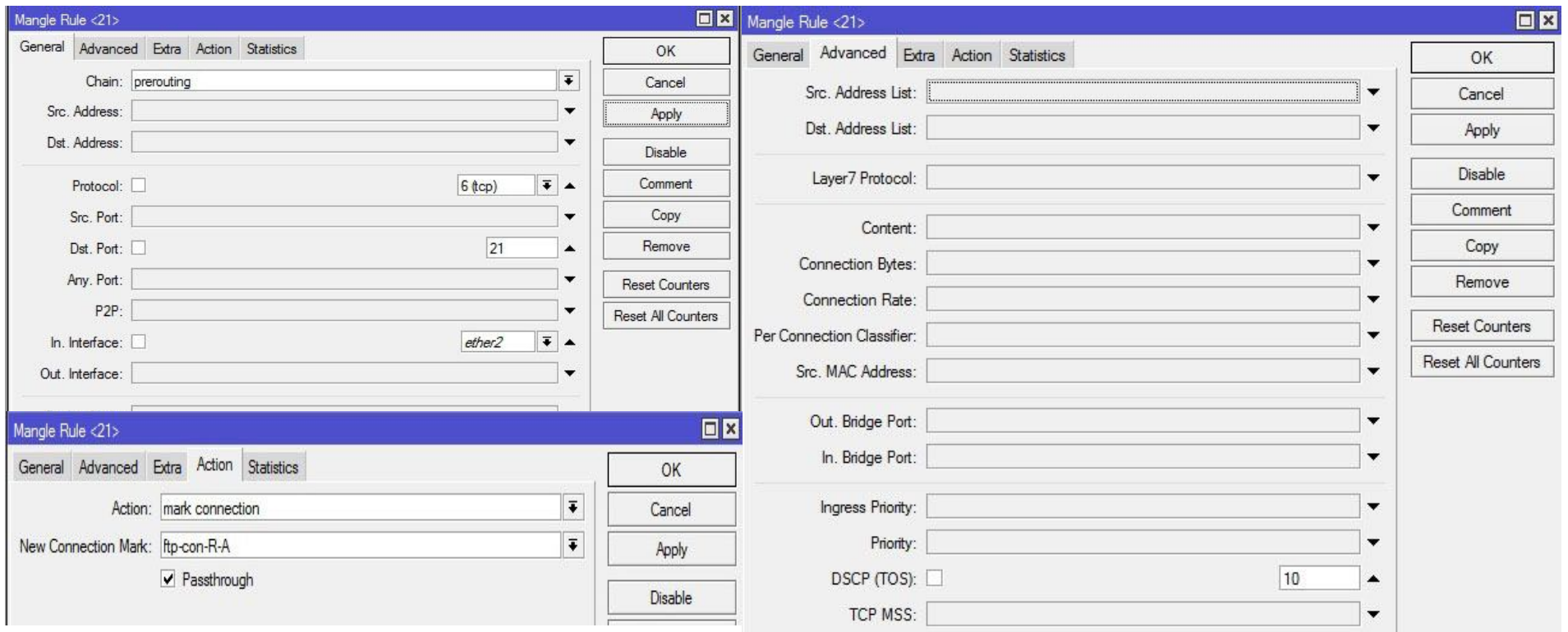

#### **ROUTER-B ( Filter Rule )**

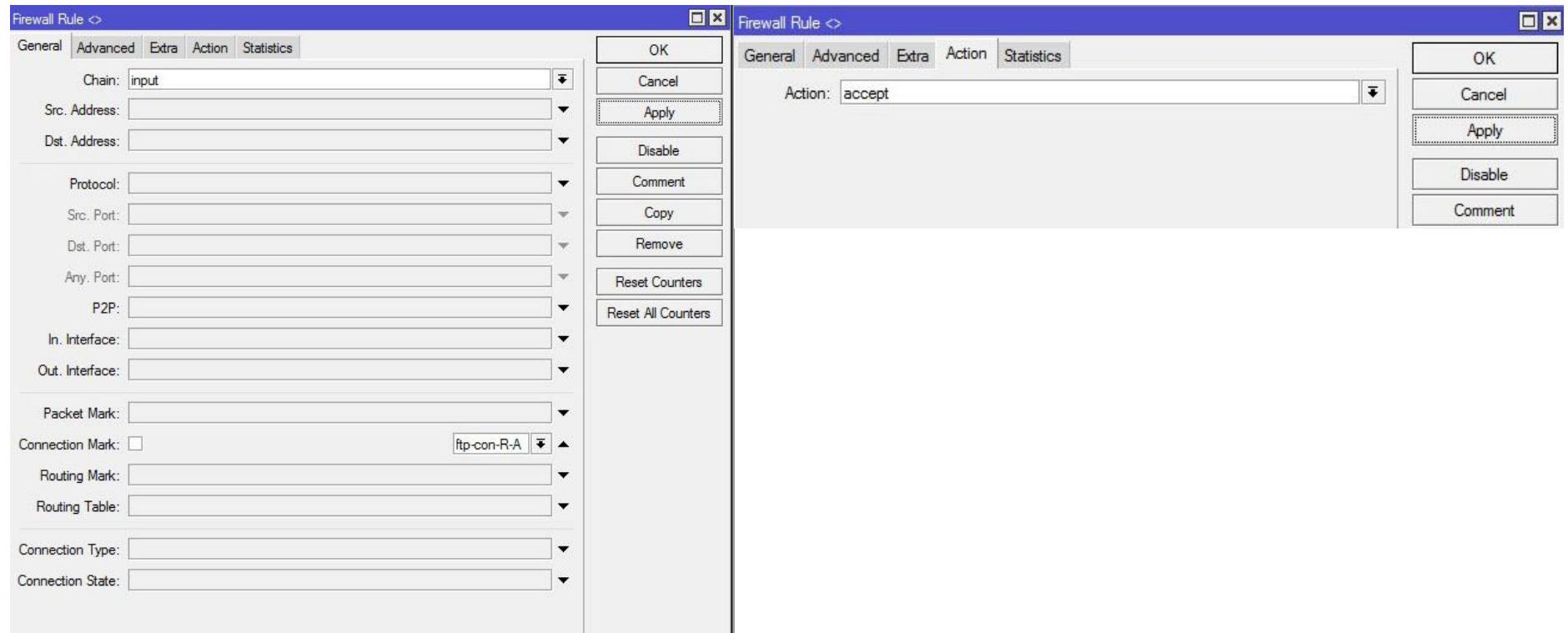

#### **ROUTER-B ( Filter Rule )**

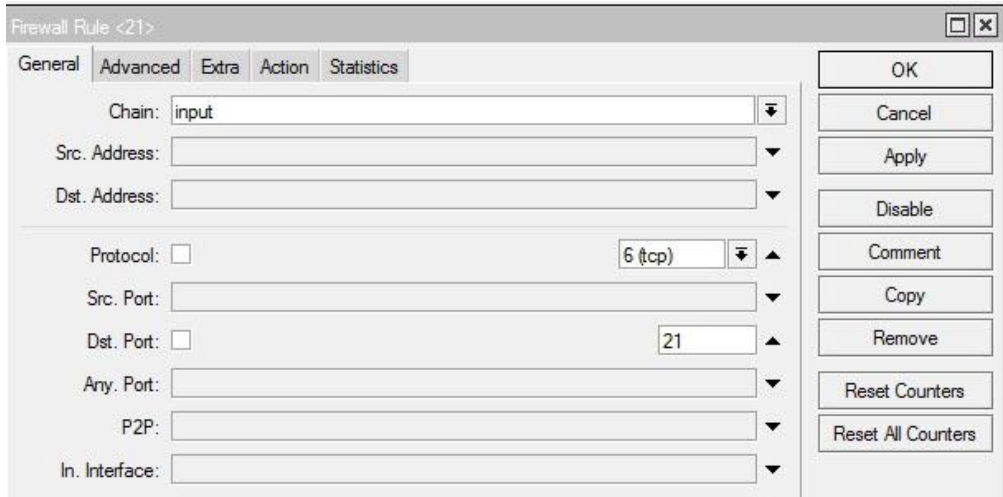

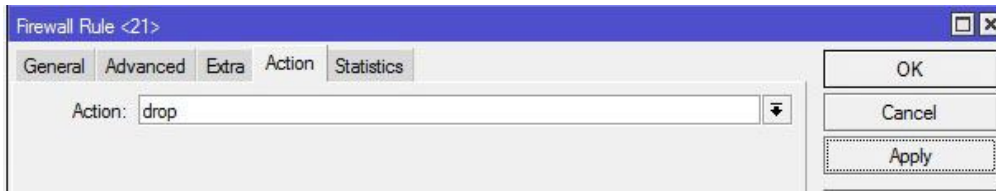

### **UF AKSES**

### MIKroTik

- Advantage
- $\checkmark$  Fast Respose
- Disadvantage
- $\checkmark$  Can only be call by the IP address
- $\checkmark$  If both of the router having a change of ip simultaneously, then admin shall update the ip address by manual.

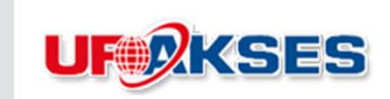

### **Thank You**

#### Contact Detail

Mochamad Asnul Bahar Arief PT.UFOAKSE SUKSES LUARBIASA Tel : +62 7257577 Email : anuno@ufoakses.co.id FB : napst3r\_org@yahoo.com

Website : www.ufoakses.co.id